#### МИНИСТЕРСТВО НАУКИ И ВЫСШЕГО ОБРАЗОВАНИЯ РОССИЙСКОЙ ФЕЛЕРАЦИИ Федеральное государственное автономное образовательное учреждение высшего образования «НАЦИОНАЛЬНЫЙ ИССЛЕДОВАТЕЛЬСКИЙ **ТОМСКИЙ ПОЛИТЕХНИЧЕСКИЙ УНИВЕРСИТЕТ»**

**УТВЕРЖДАЮ** Директор ИШИТР  $Q$  $\sqrt{439}$   $\frac{440}{48}$  2020 r.

 $\mathbf{I}$ 

#### РАБОЧАЯ ПРОГРАММА ПРОИЗВОДСТВЕННОЙ ПРАКТИКИ ПРИЕМ 2019 г. ФОРМА ОБУЧЕНИЯ очная

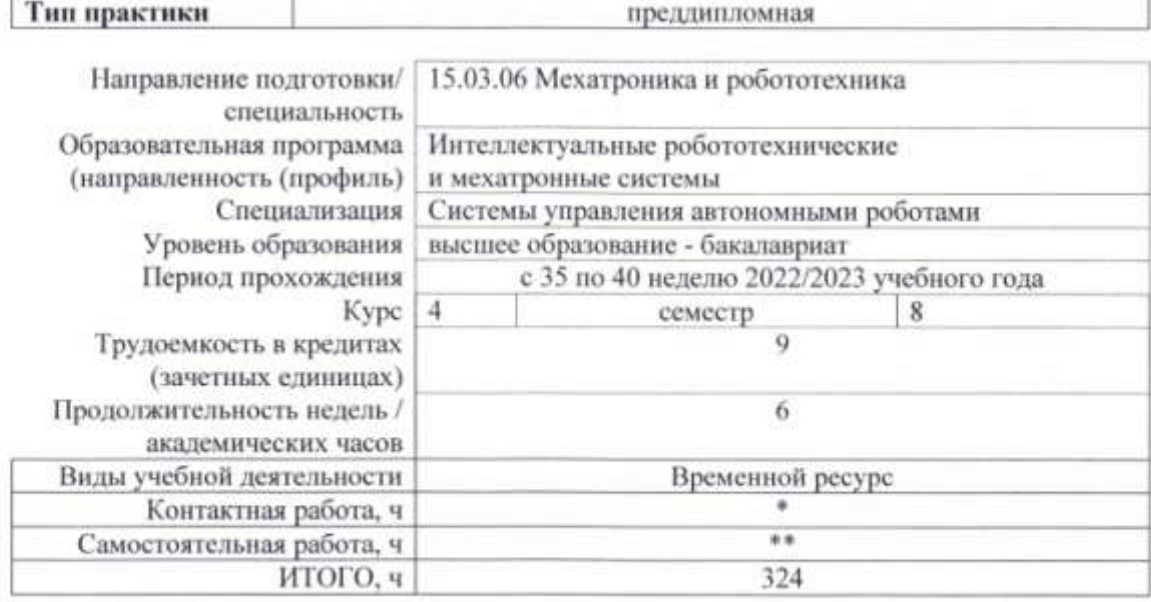

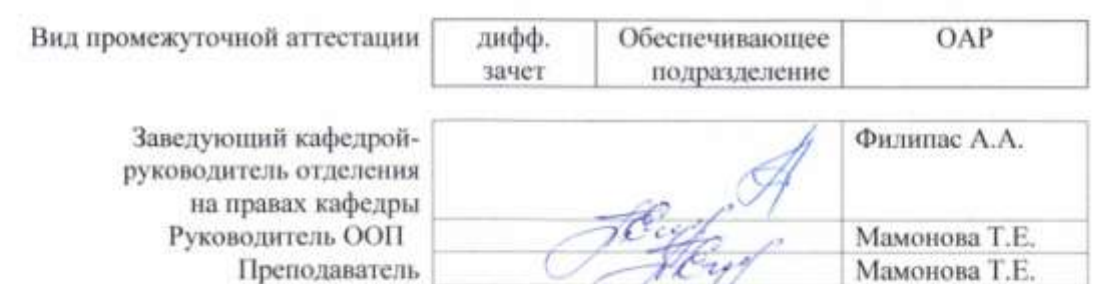

#### 2020 г.

\* - в соответствии с нормами времени, установленными Положением о расчете штатного расписания профессорско-преподавательского состава и иного персонала, привлекаемого к педагогической деятельности в учебных структурных подразделениях, формировании объема учебной нагрузки и иных видов работ преподавателей:

\*\* - не более 54 часов в неделю (с учетом контактной работы).

# **1. Цели практики**

Целями практики является формирование у обучающихся определенного ООП (п. 5. Общей характеристики ООП) состава компетенций для подготовки к профессиональной деятельности.

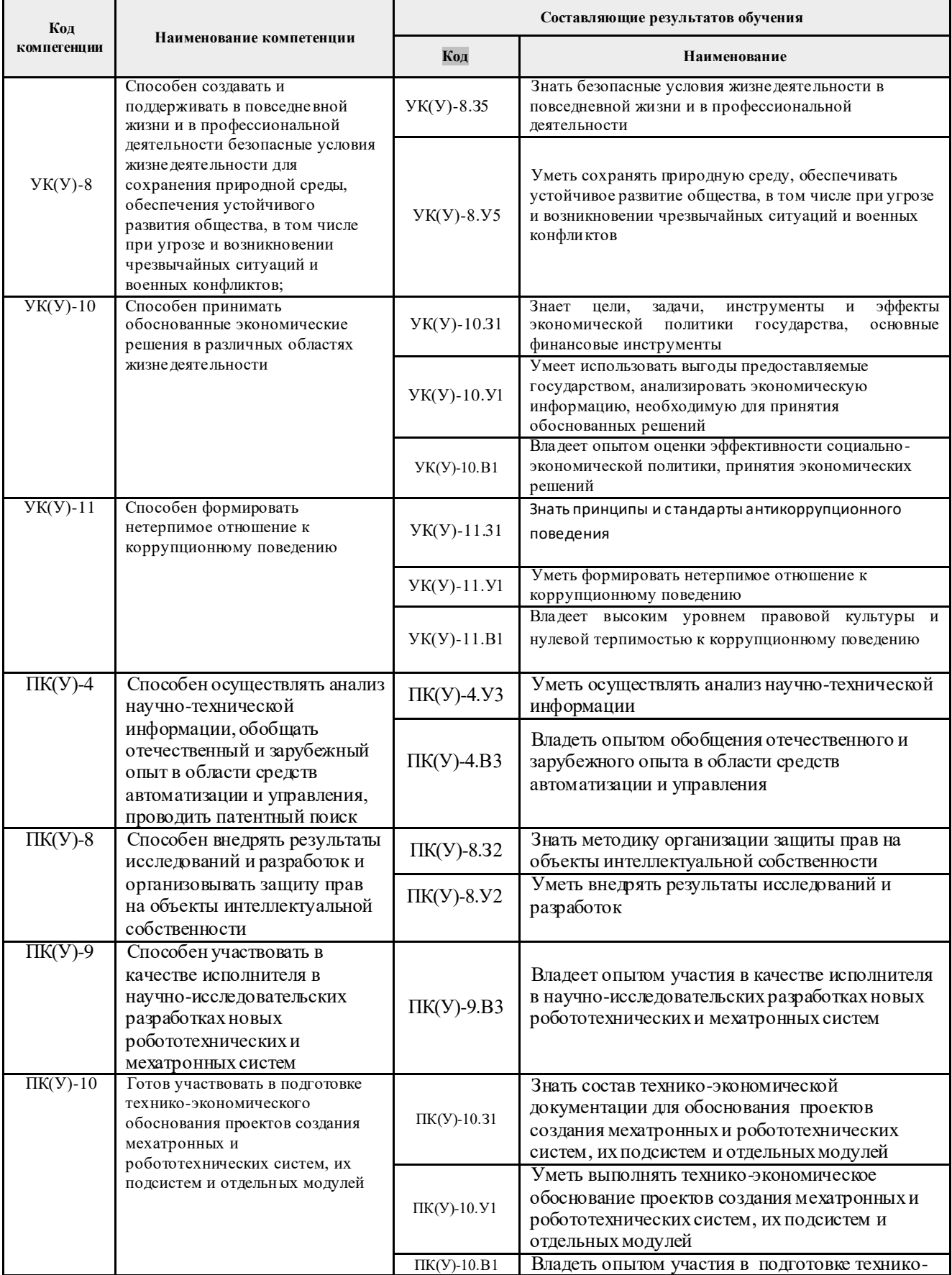

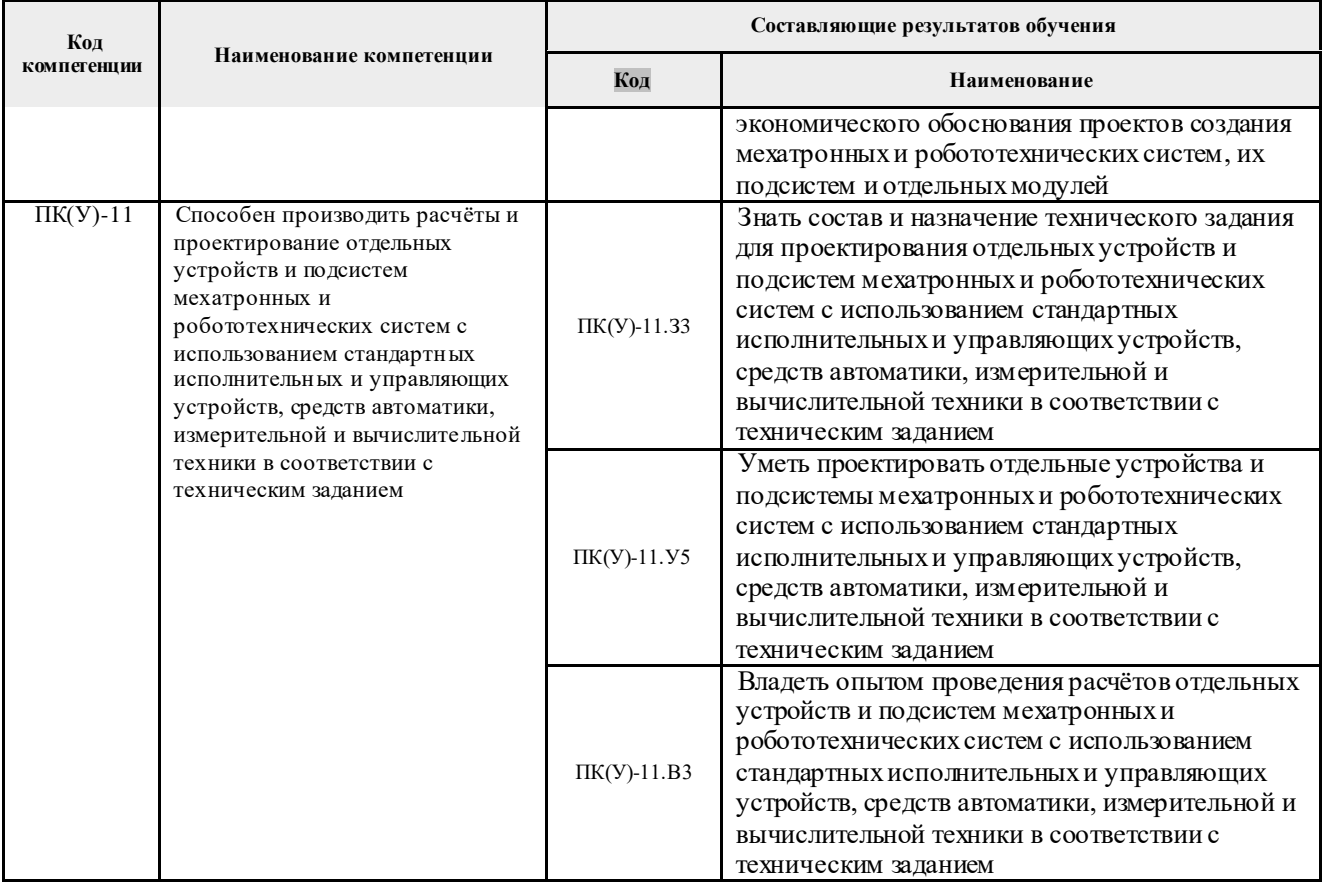

### **2. Место практики в структуре ООП**

Практика относится к вариативной части Блока 2 учебного плана образовательной программы.

### **3. Вид практики, способ, форма и место ее проведения**

#### **Вид практики:** *производственная.*

#### **Тип практики:**

*преддипломная практика.*

#### **Формы проведения:**

Дискретно (по виду практики) – путем выделения в календарном учебном графике непрерывного периода учебного времени для проведения практики.

### **Способ проведения практики:** стационарная и выездная.

**Места проведения практики:** профильные организации или структурные подразделения университета.

Лицам с ограниченными возможностями здоровья и инвалидам предоставляются места практик с учетом их состояния здоровья и требований по доступности (в соответствии с рекомендациями ИПРА, относительно рекомендованных условий труда).

## **4. Перечень планируемых результатов обучения при прохождении практики, соотнесенных с планируемыми результатами освоения ООП**

После прохождения практики будут сформированы результаты обучения:

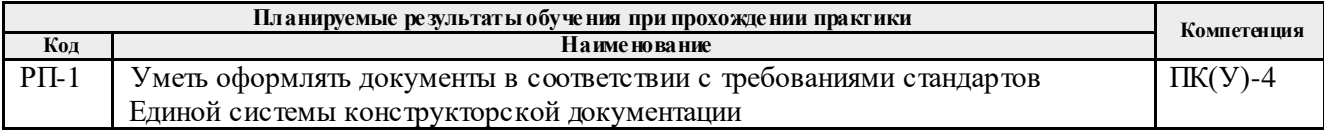

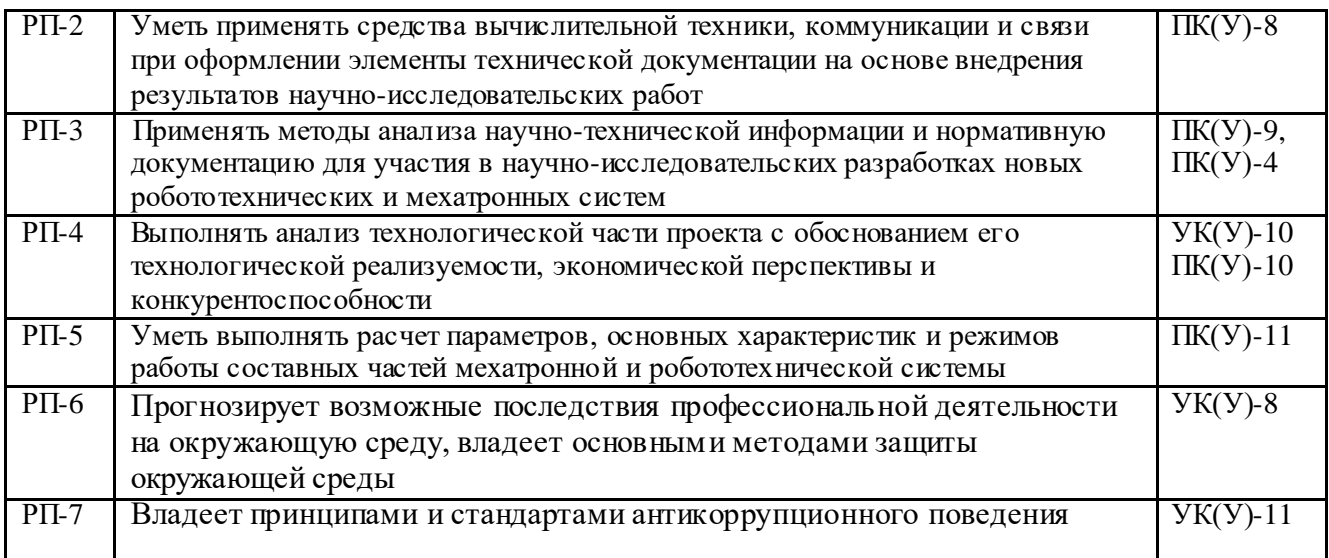

### **5. Структура и содержание практики**

Содержание этапов практики:

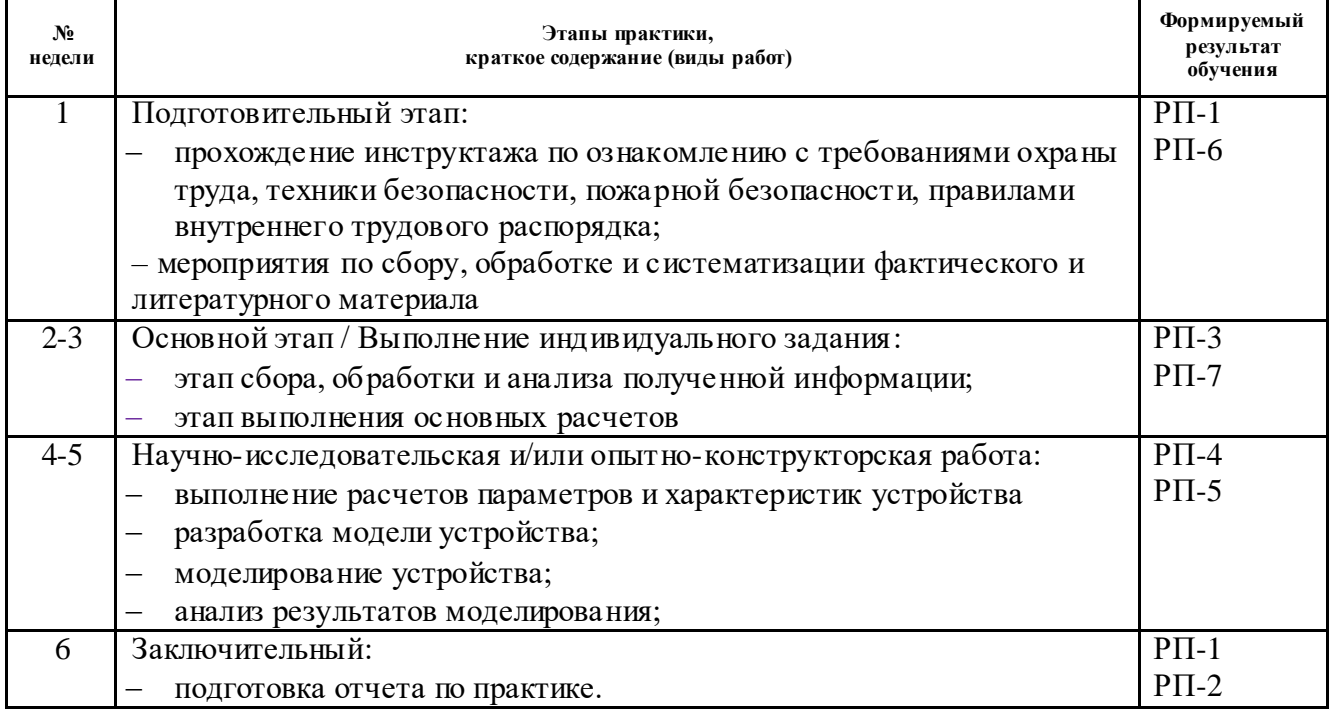

#### **6. Формы отчетности по практике**

По окончании практики, обучающиеся предоставляют пакет документов, который включает в себя:

- дневник обучающегося по практике;
- отчет о практике.

#### **7. Промежуточная аттестация**

Промежуточная аттестация по практике в форме дифференцированного зачета проводится в виде защиты отчета по практике.

Фонд оценочных средств для проведения промежуточной аттестации по практике является неотъемлемой частью настоящей программы практики и представлен отдельным документом в приложении.

### **8. Учебно-методическое и информационное обеспечение практики 8.1. Учебно-методическое обеспечение :**

### **Основная литература**

1. Лукинов, А. П.. Проектирование мехатронных и робототехнических устройств [Электронный ресурс] / Лукинов А. П.. — Санкт-Петербург: Лань, 2012. — 608 с. — Книга из коллекции Лань - Инженерно-технические науки.. — ISBN 978-5-8114-1166-5. Текст: электронный. -

URL: [http://e.lanbook.com/books/element.php?pl1\\_cid=25&pl1\\_id=2765](http://e.lanbook.com/books/element.php?pl1_cid=25&pl1_id=2765) (контент) (дата обращения: 21.05.2017).

2. Проектирование и разработка масштабируемой системы энергоэффективных мехатронных устройств [Электронный ресурс] / Р. А. Багутдинов [и др.] // Кибернетика и программирование . — 2016 . — № 5 . — [С. 24-32] . — Заглавие с экрана. — [Библиогр.: 25 назв.]. — Доступ по договору с организацией-держателем ресурса.. Текст: электронный. - URL: <http://elibrary.ru/item.asp?id=27372714> (контент) (дата обращения: 21.05.2017).

3. Денисенко В. В. Компьютерное управление технологическим процессом, экспериментом, оборудованием / В. В. Денисенко. – Москва: Горячая линия–Телеком, 2013. –  $606$  с. [Электронный ресурс] – URL: <http://new.znanium.com/go.php?id=443651> (контент) (дата обращения: 21.05.2017)

4. Гайдук, А. Р. Теория и методы аналитического синтеза систем автоматического управления (Полиномиальный подход) [Электронный ресурс] / Гайдук А. Р.. — Москва: ФИЗМАТЛИТ, 2012. — 360 с. — Книга из коллекции ФИЗМАТЛИТ - Инженернотехнические науки. — ISBN 978-5-9221-1424-0. Текст: электронный. - URL: [http://e.lanbook.com/books/element.php?pl1\\_id=59631](http://e.lanbook.com/books/element.php?pl1_id=59631) (контент) (дата обращения: 15.05.2017).

### **Дополнительная литература**

- 1. [Однокопылов, Иван Георгиевич.](http://catalog.lib.tpu.ru/files/names/document/RU/TPU/pers/27975) Теория электропривода. Лабораторный практикум : учебно-методическое пособие [Электронный ресурс] / И. Г. Однокопылов, Ю. Н. Дементьев, С. М. Семенов; Национальный исследовательский Томский политехнический университет (ТПУ). — 1 компьютерный файл (pdf; 3.11 MB). — Томск: Изд-то ТПУ, 2017. — Заглавие с титульного экрана. — Электронная версия печатной публикации. — Доступ из корпоративной сети ТПУ. URL: <http://www.lib.tpu.ru/fulltext2/m/2017/m064.pdf> (контент) (дата обращения: 15.05.2017).
- 2. Бабичев, Ю. Е. Электротехника, электроника и схемотехника ЭВМ. Анализ линейных электрических цепей : учебно-методическое пособие [Электронный ресурс] / Бабичев Ю. Е. — Москва: МИСИС, 2017. — 70 с. — Книга из коллекции МИСИС - Инженерно-технические науки. Текст: электронный. - URL: <https://e.lanbook.com/book/108076> (контент) (дата обращения: 15.05.2017).
- 3. Дьяконов, В. П. MATLAB R2007/2008/2009 для радиоинженеров [Электронный ресурс] / Дьяконов В. П.. — Москва: ДМК Пресс, 2010. — 976 с. — Книга из коллекции ДМК Пресс - Информатика. — ISBN 978-5-94074-492-4. Текст: электронный. -

URL: [https://e.lanbook.com/books/element.php?pl1\\_cid=25&pl1\\_id=1180](https://e.lanbook.com/books/element.php?pl1_cid=25&pl1_id=1180) (контент) (дата обращения: 15.05.2017).

## **8.2. Информационное и программное обеспечение**

Internet-ресурсы (в т.ч. в среде LMS MOODLE и др. образовательные и библиотечные ресурсы):

1. [Электронный ресурс] Электронная библиотечная система «Лань». – Режим доступа: URL. – https://e.lanbook.com/

- 2. [Электронный ресурс] Электронная библиотечная система «Консультант студента» – Режим доступа: URL. – http://www.studentlibrary.ru/
- 3. [Электронный ресурс] Электронная библиотечная система «Юрайт» Режим доступа: URL. – http://www.studentlibrary.ru/
- 4. [Электронный ресурс] Электронная библиотечная система «Znanium» Режим доступа: URL. – http://znanium.com/
- 5. [Электронный ресурс] «КонсультантПлюс» [Электронный ресурс]. Режим доступа: http:// www.consultant.ru

Профессиональные базы данных и информационно-справочные системы доступны по ссылке: https://www.lib.tpu.ru/html/irs-and-pdb

Лицензионное программное обеспечение (в соответствии с **Перечнем лицензионного программного обеспечения ТПУ)**:

ownCloud Desktop Client; 7-Zip; Adobe Acrobat Reader DC; Adobe Flash Player; AkelPad; CODESYS Development System V3; Cisco Webex Meetings; Document Foundation LibreOffice; Google Chrome; MathWorks MATLAB Full Suite R2017b; Mozilla Firefox ESR; Tracker Software PDF-XChange Viewer; WinDjView; сетевой ресурс (vap.tpu.ru)

### **9. Описание материально-технической базы, необходимой для проведения практики**

При проведении практики на базе ТПУ используется следующее оборудование:

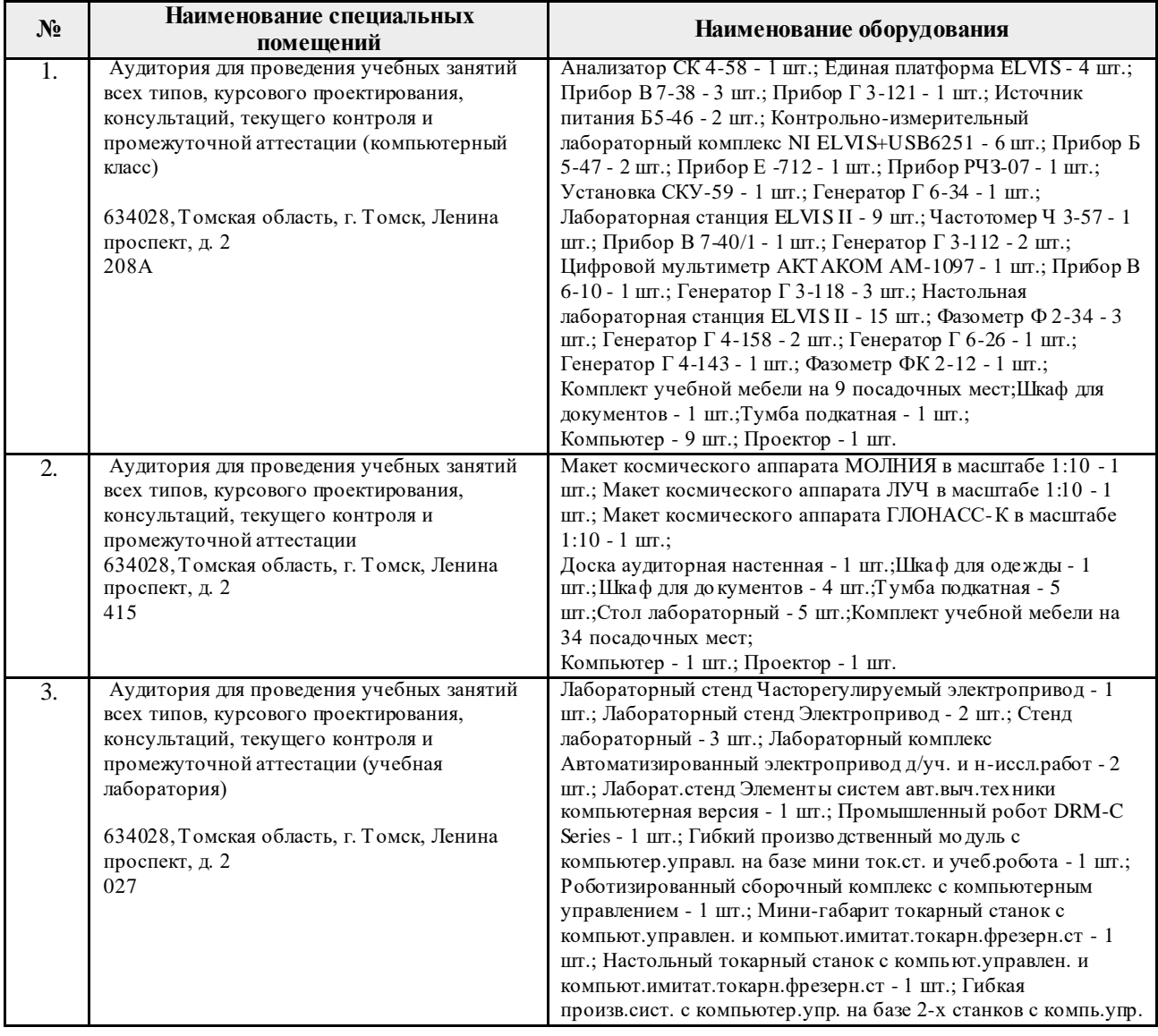

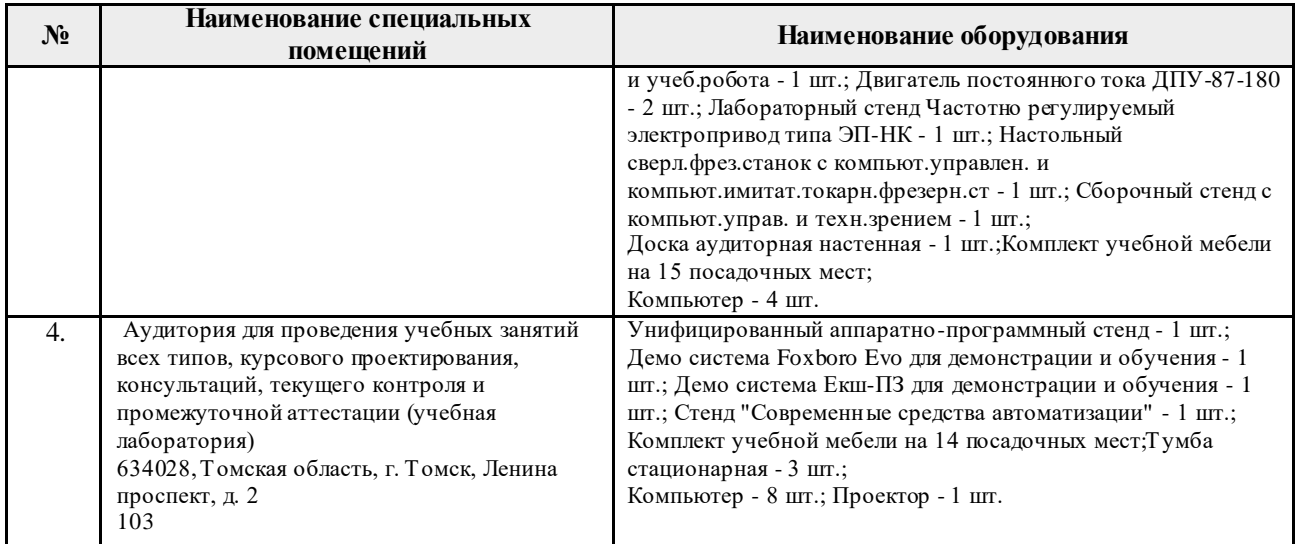

При проведении практики на базе предприятий-партнеров (профильных организаций) используемое материально-техническое обеспечение должно обеспечивать формирование необходимых результатов обучения по программе.

Перечень предприятий-партнеров (профильных организаций) для проведения практики:

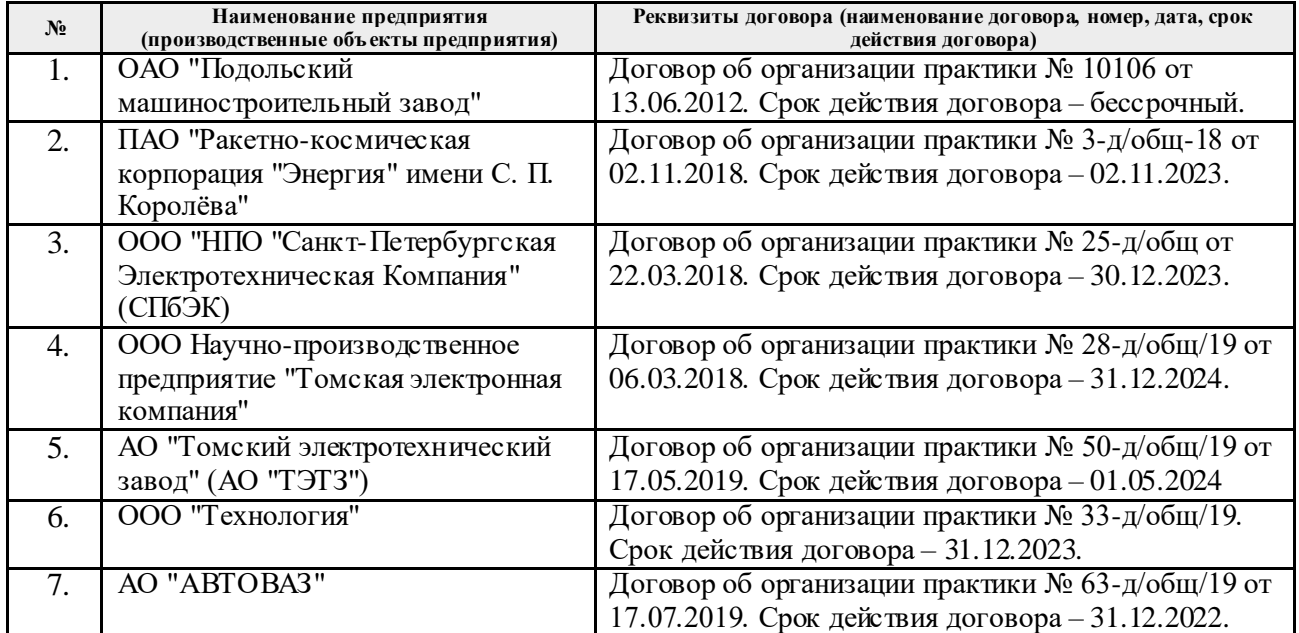

Рабочая программа составлена на основе Общей характеристики образовательной программы по направлению 15.03.06 Мехатроника и робототехника / Интеллектуальные робототехнические и мехатронные системы / специализация «Системы управления автономными роботами» (приема 2019 г., очная форма обучения).

Разработчик(и):

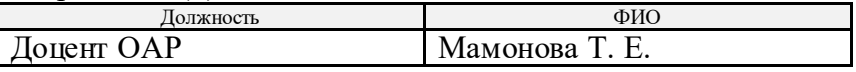

Программа одобрена на заседании выпускающего отделения автоматизации и робототехники (протокол № 18а от «28» июня 2019 г).

Заведующий кафедрой - руководитель отделения на правах кафедры, к.т.н., доцент  $\mathcal{M}$  /Филипас А. А./

подпись

# **Лист изменений рабочей программы дисциплины:**

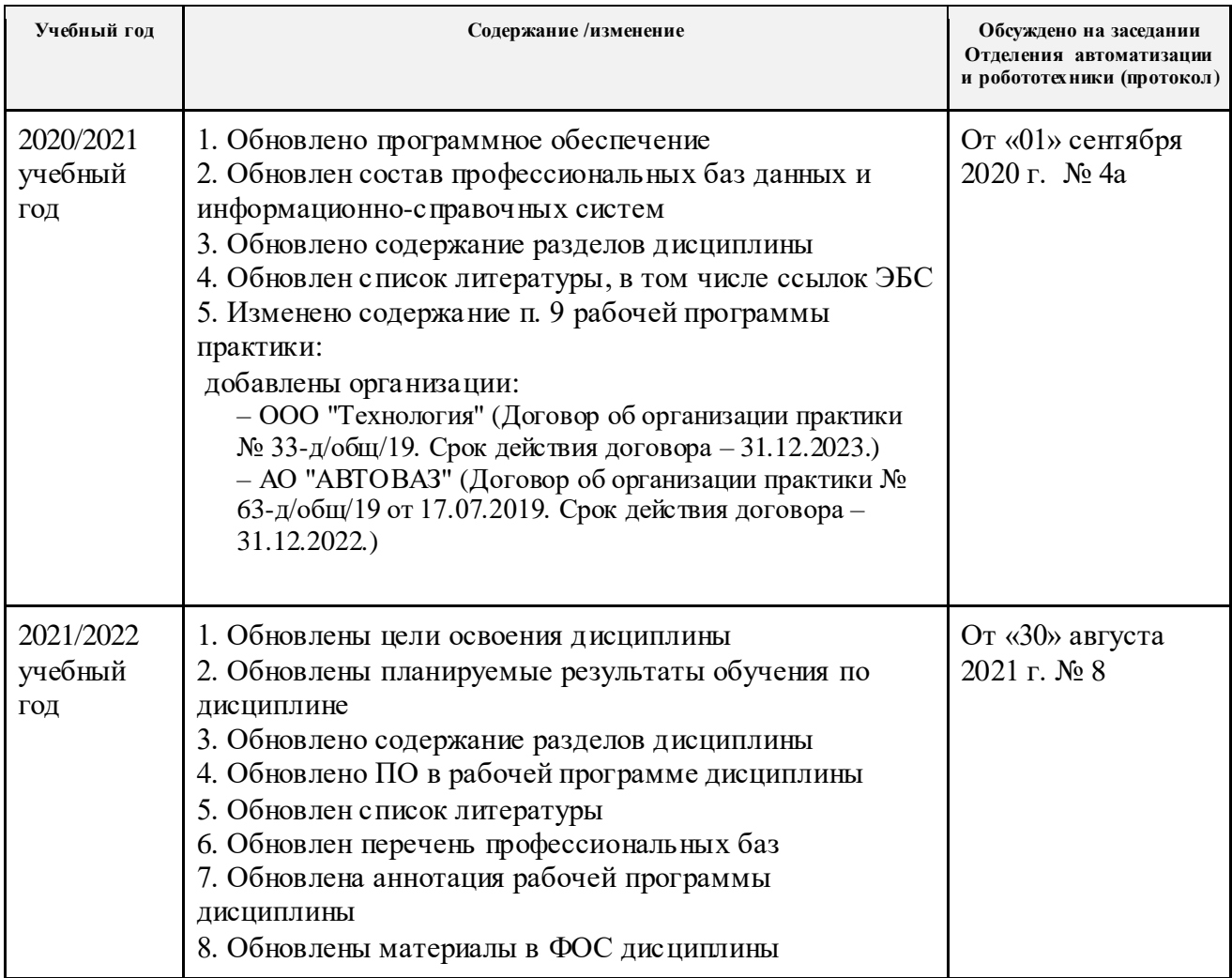